AutoCAD With License Code [Mac/Win] (Latest)

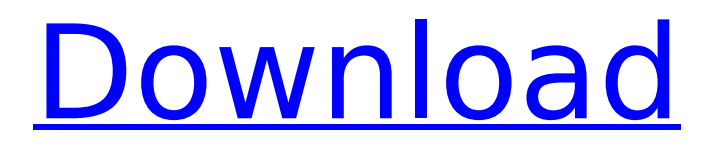

# **AutoCAD Product Key Full Free Download**

In December 2013, Autodesk announced the release of AutoCAD 2014, a major update of the software. Many new features and functions were added, as well as improved interoperability with other Autodesk products. This article lists details about key AutoCAD 2014 features and new capabilities, and how to use them in practice. When to use AutoCAD 2014 AutoCAD 2014 can be used to draw or edit technical drawings, mechanical engineering, architectural, civil, and electrical engineering designs. AutoCAD can be used for 2D or 3D drafting and layout. If you use AutoCAD as a desktop or mobile application, the 2014 release should help you meet the following requirements: Draw a complete product design Get a highquality 2D or 3D printed or physical object Work with AutoCAD in an international environment, for example, AutoCAD DWG and DWF files can now be exported to other 3D modeling applications, such as 3ds Max, Zbrush, and Poser If you use AutoCAD as a web application, you should also be able to take advantage of the latest web-enabled features, such as AutoCAD 360° and the AutoCAD Online Community, to give your users access to modern web-based user interfaces and services. AutoCAD 2014 features The following list of AutoCAD 2014 features lists key new features and capabilities as well as new objects, tools, and menus. New features 2D drawing tools With the new features, you can perform more 2D drawing, such as adding geometric objects to a 2D drawing, and more 2D editing, such as adding dimensions and text. In addition, you can work with a wide range of 2D measurement tools, including ruler, dial indicator, find, and label tools. 3D drawing tools You can view a 3D drawing from any angle and edit 3D objects, both inside and outside the 3D workspace. In addition, 3D editing tools allow you to move, rotate, and scale objects. Intelligent snapping With the new features, you can snap to the closest edge of an object, follow a contour of an object, and object orient your drawing according to a variety of settings. International drafting You can now use a high-quality 2D or 3D printed or physical object in AutoC

### **AutoCAD Crack + Patch With Serial Key**

Advanced User Interface (AUI) is AutoCAD's graphical user interface. AUI is a graphical shell that covers the AutoCAD toolbars and dialogs. Interoperability AutoCAD reads and writes DXF, SLD and PLY files. AutoCAD 2004 also imports many other file types, such as PDF, JPEG and TIFF. Parts AutoCAD comes in many versions. Each version includes all the features of the previous versions, but some features are not included in the latest version. The more recent releases of AutoCAD use a "Year/Month" numbering system to version the product. For example, AutoCAD 2007 was released in October 2006, but numbered as AutoCAD 2007.11. The most recent release of AutoCAD, AutoCAD 2014, was released in July 2013 and numbered as AutoCAD 2014.18. Current release versions AutoCAD 2015 AutoCAD 2015 is the latest release version. It was released in October 2014. AutoCAD LT 2015 AutoCAD LT 2015 is the latest release version. It was released in October 2014. AutoCAD Architecture AutoCAD Architecture is an add-on for AutoCAD. The Architecture class library contains a number of Autodesk-supplied components for creating architecture-specific applications. The components include: Building analysis tools such as grading, surveying, parking lot design and geometry generation Rapid construction Site analysis tools such as contouring, linear features, grading and topographic design Structural analysis tools such as structural design and structural analysis 2D and 3D architectural detailing tools Analysis tools for constructing surfaces such as brick, stucco and stone walls, steps, and sidewalks Site utilities and landscape tools such as landscaping, irrigation and power systems Other add-ons AutoCAD Extension Manager – For managing addons, update and downloading add-ons in the AutoCAD program. Dynamic Component Library – See also List of CAD editors References Further reading External links Official AutoCAD home page AutoCAD User Community: Forums, Tutorials and Frequently Asked Questions Autodesk Exchange for AutoCAD Category:2006 software Category:Windows graphics-related software Category:3D graphics software Category:Computer-aided design software Category:Computeraided design software for Windows Category ca3bfb1094

# **AutoCAD Crack+**

14. Open AutoCAD by Clicking On desktop. 15. Connect your phone to PC using USB cable. 16. Import your.Inventor file by clicking on the Organize menu > Import Import Library > Common > Inventor / Xref > Import Import Library > Materials > Materials Library > Import Import Library > Textures > 3D Textures > Import 17. On first screen click on the cog and navigate to file. 18. On the second screen click on the cog and navigate to your file. 19. On the 3rd screen click on the cog and navigate to "Applying Inventor Xref". 20. Click on the keygen. 21. On the 4th screen select the correct project name. 22. Click on Finish. 23. Your project will be in your local project. 24. Save your file and close the project. 25. Save the file. 26. Click on "XRef" > "Export" 27. "Browse" and select the Xref file you just created. 28. Click on "Apply". 29. On the next screen select save as and save your.max file. 30. Load the.max file in Autocad. 31. You will need to have Autocad open before you proceed with exporting. 32. On the "XRef" menu click on "Export". 33. From the "XRef" menu select "Export to.max" 34. Go to Xref settings > Display. 35. Select your desired settings and click OK. 36. Select "open a model" > "open a file" > "open file" >"open AutoCAD project" > "open existing file" > "Open Model from Xref". 37. Select your project and click "Open". 38. Once the Xref file is open you can finish your export. 39. Select "File" > "Save As

#### **What's New in the?**

Provide a friendly interface for a new class of application users: Graphic artists. Upload your graphics and turn them into AutoCAD drawings. Your native drawing tools work together with your web browser to create 2D and 3D drawings right on your web browser (video: 1:37 min.) Polar Chart: Drop-down layout tab for 2D and 3D polar chart layouts (video: 2:14 min.) Switch to Polar mode for tables, graphs, graphs and lines, and manipulate the chart from a drag and drop point of view. Enter/Exit a table and add and move rows and columns. Share Polar charts on your webpage using Data URI, Excel, Powerpoint, and PDF, as well as drag and drop Draw table, graph, graph, or line layouts, right in AutoCAD, for a collaborative, cross-platform workflow. (video: 2:14 min.) Video: This 2D animation shows a few of the key features. Introducing Design Review: Design review is a new interface for 2D and 3D designs in the CAD Manager that is designed to make it easier to provide design reviews and communicate design changes. Compare Design review to the old review. Compare Design review to the old review. Compare Design review to the old review. Compare Design review to the old review. Compare Design review to the old review. Design Review in 2D: Design Review in 3D: Draw tools in the CAD Manager: Animate components of a drawing in a more intuitive and informative way. This helps you more clearly understand how your design

components work together. Drag to place components on an existing drawing. Animate views of components to help you quickly understand how they work together. (video: 2:34 min.) Extract and manipulate the footprint of your 2D or 3D object and display it as a dimension. Extract and manipulate the footprint of your 2D or 3D object and display it as a dimension. Extract and manipulate the footprint of your 2D or 3D object and display it as a dimension. Extract and manipulate the footprint of your 2D or 3D object and display it as a dimension. Extract and manipulate the footprint of your 2D or 3D object and display it as a dimension. 3D Tools:

# **System Requirements For AutoCAD:**

Graphics card: PC Minimum: NVidia Geforce GTS 250/GeForce GTX 650-350/AMD Radeon HD 6650D Processor: Intel Core i3-2100 RAM: 8GB of RAM DirectX: Version 11 Hard drive: 20GB available space Sound card: DirectX compatible sound card Microsoft Windows 7, 8.1 or 10 (64-bit OS). All Windows OS's except the 64-bit editions of Windows 8 and 10 are supported. Gamepad support:

Related links:

<https://explorerea.com/?p=18288> <https://outlethotsale.com/wp-content/uploads/2022/07/AutoCAD-82.pdf> <https://logocraticacademy.org/autocad-free-2022-3/> <http://www.hva-concept.com/autocad-2018-22-0-crack-download-x64-3/> [https://edanphe.com/wp-content/uploads/2022/07/AutoCAD\\_Crack\\_3264bit.pdf](https://edanphe.com/wp-content/uploads/2022/07/AutoCAD_Crack_3264bit.pdf) <https://thetopteninfo.com/wp-content/uploads/2022/07/AutoCAD-123.pdf> <http://karnalketo.com/autocad-20-0-crack-free-license-key-april-2022/> <https://www.icmgpartners.com/wp-content/uploads/2022/07/AutoCAD-63.pdf> <http://www.gambians.fi/autocad-21-0-crack-2/social-event/children/> https://youtubemap.net/wp-content/uploads/2022/07/AutoCAD Crack Free.pdf <https://speakerauthorblueprint.com/wp-content/uploads/2022/07/chabro.pdf> <https://www.larpy.cz/files/AutoCAD-72.pdf> <http://adhicitysentulbogor.com/?p=45805> <https://homeprojectlisting.com/wp-content/uploads/2022/07/nattaju.pdf> [http://schweigert.ninja/wp](http://schweigert.ninja/wp-content/uploads/2022/07/AutoCAD__With_Product_Key_Free_Download_2022.pdf)content/uploads/2022/07/AutoCAD\_ With\_Product\_Key\_Free\_Download\_2022.pdf <https://libertytrust-bank.com/wp-content/uploads/2022/07/compaldr.pdf> <http://match2flame.com/autocad-24-0-with-keygen-for-windows-latest/> [http://lifes1.com/wp-content/uploads/2022/07/AutoCAD\\_Crack\\_Free\\_Registration\\_Co](http://lifes1.com/wp-content/uploads/2022/07/AutoCAD_Crack_Free_Registration_Code_MacWin_Latest.pdf) de MacWin Latest.pdf <http://chateaudelacazette.fr/wp-content/uploads/2022/07/AutoCAD-11.pdf> <http://tekbaz.com/?p=108897>